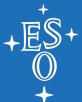

# Cycle 3 duplication checking

Felix Stoehr Subsystem Scientist

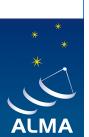

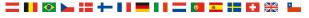

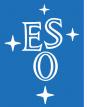

# duplication checking

- In Cycle 3 duplication checking is done
  - through the Archive for sources that have already been observed
  - For Cycle 2 grade A proposal sources
    almascience.eso.org/proposing/call-for-proposals/ duplications

- The Archive contains all data (that have passed QA0)
  including
  - data that are proprietary
  - data that have not yet been delivered to the PI at all and
  - calibration observations

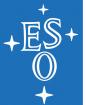

## almascience.eso.org/aq

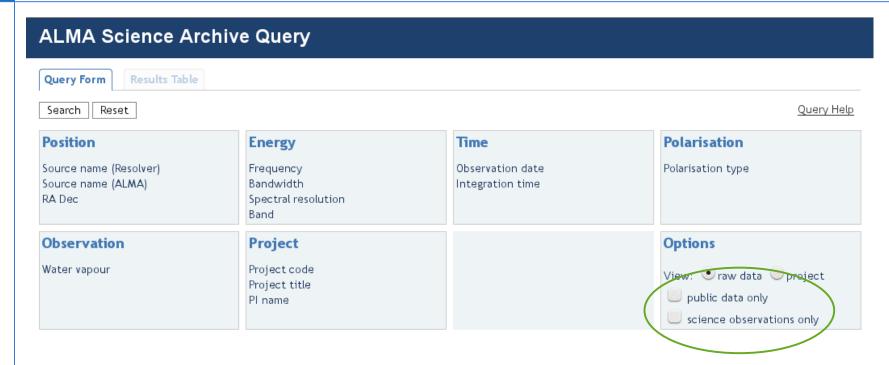

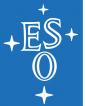

## almascience.eso.org/aq

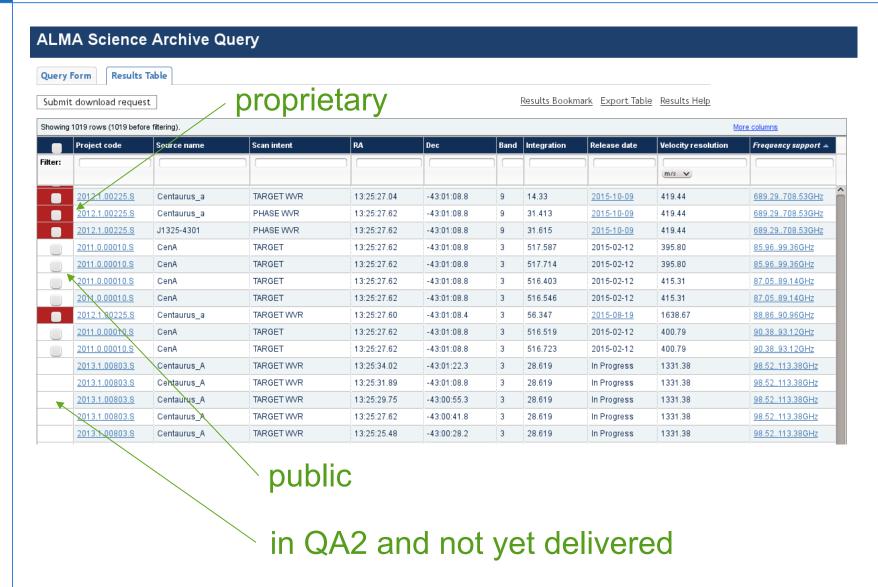

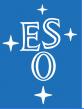

## almascience.eso.org/aq

export to e.g. TOPCAT

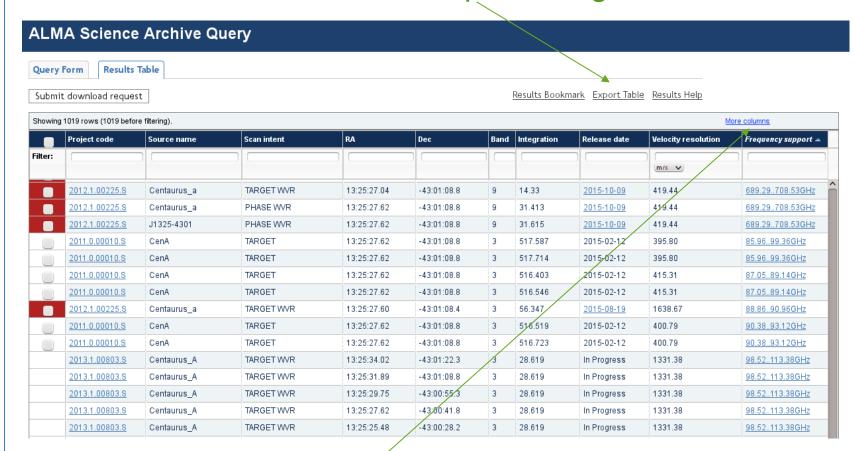

display more/less columns

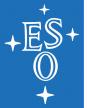

### astroquery

 Querying the archive for lists of targets at once is still in development. This (and much more as will be shown tomorrow) can be done using astroquery written by Adam Ginsburg

astroquery.readthedocs.org/en/latest/

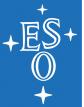

#### publications

 Titles, abstracts, keywords, authors etc. of refereed publications using ALMA data can be searched for at telbib.eso.org

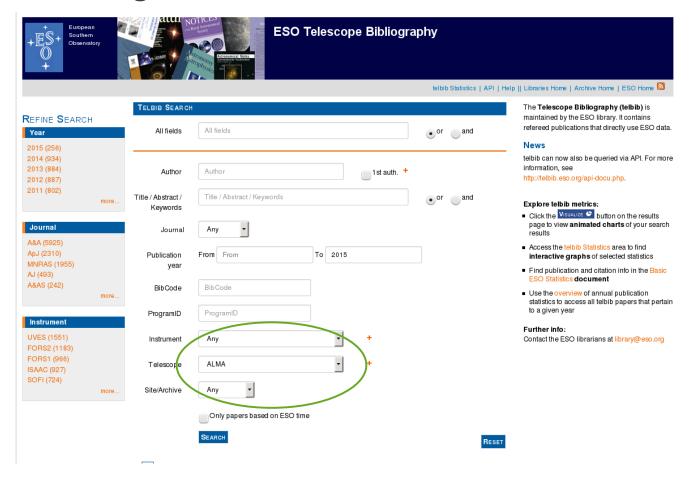

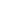

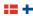

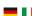

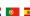

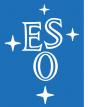

## Where to get more help?

- almascience.org/alma-data/archive
- On the interface itself
  - Tooltips
  - "Query Help" and "Results Help"
- The Helpdesk: help.almascience.org

Any feedback, comments, wishes are welcome!